#### GEOGEBRA VISTE (CORSO DEL 19/02/2019)

GeoGebra dispone di diverse *Viste* degli oggetti matematici, che sono visualizzati con rappresentazioni di tipo diverso (algebricamente e graficamente). Le *Viste* sono collegate dinamicamente tra loro: ciò significa che, quando possibile, la modifica di un oggetto in una *Vista* comporta l'adattamento automatico della relativa visualizzazione nelle altre *Viste*.

#### Viste principali

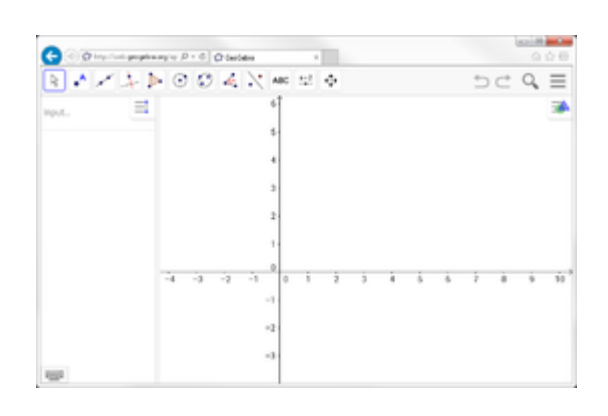

# *[Vista Algebra](https://wiki.geogebra.org/it/Vista_Algebra)*:

Contiene la rappresentazione algebrica degli oggetti, che possono essere inseriti direttamente utilizzando la tastiera (virtuale) - ad es. coordinate di punti, equazioni, etc.

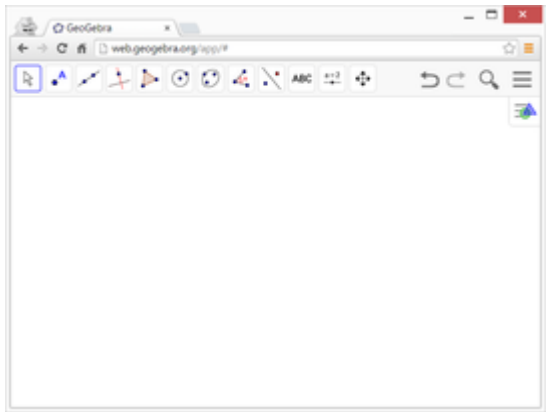

### *[Vista Grafici](https://wiki.geogebra.org/it/Vista_Grafici)*:

Contiene la rappresentazione geometrica degli oggetti mono e bidimensionali, che possono essere creati e modificati dinamicamente direttamente con il mouse o un dispositivo touch.

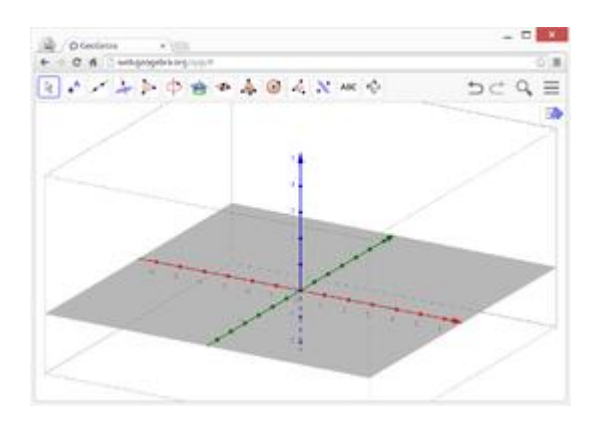

### *[Vista Grafici 3D](https://wiki.geogebra.org/it/Vista_Grafici_3D)*:

Contiene la rappresentazione geometrica degli oggetti tridimensionali, che possono essere creati e modificati dinamicamente direttamente con il mouse o un dispositivo touch.

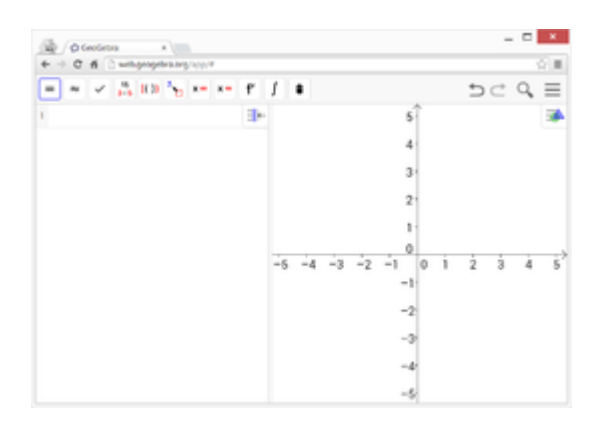

## <sup>x=</sup> [Vista CAS](https://wiki.geogebra.org/it/Vista_CAS):

Il Computer Algebra System (calcolo simbolico) di GeoGebra può essere utilizzato sia per il calcolo numerico, che per quello simbolico.

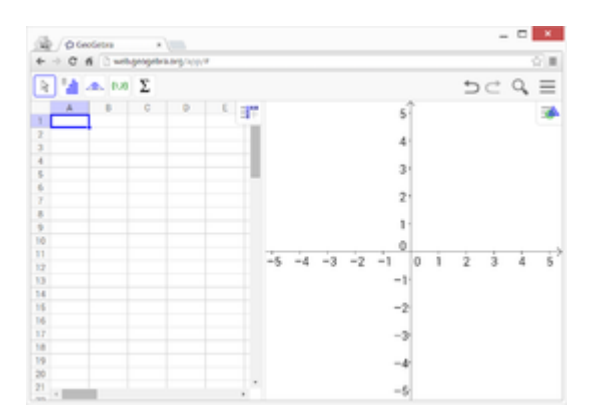

# *[Vista Foglio di calcolo](https://wiki.geogebra.org/it/Vista_Foglio_di_calcolo)*:

Consente l'inserimento di dati e l'esplorazione dei concetti statistici correlati.

#### Altre funzionalità di visualizzazione

[Protocollo di Costruzione:](https://wiki.geogebra.org/it/Protocollo_di_Costruzione) Contiene l'elenco interattivo dei passi della costruzione e consente di eseguire la costruzione passo a passo.

[Calcolatore di Probabilità:](https://wiki.geogebra.org/it/Calcolatore_di_Probabilit%C3%A0) Consente il calcolo e la visualizzazione grafica delle distribuzioni di probabilità.